# <span id="page-0-0"></span>33. [Parallel Programming IV](#page-0-0)

Futures, Read-Modify-Write Instructions, Atomic Variables, Idea of lock-free programming [C++ Futures: Williams, Kap. 4.2.1-4.2.3] [C++ Atomic: Williams, Kap. 5.2.1-5.2.4, 5.2.7] [C++ Lockfree: Williams, Kap. 7.1.-7.2.1]

#### Futures: Motivation

Up to this point, threads have been functions without a result:

```
void action(some parameters){
  ...
}
std::thread t(action, parameters);
...
t.join();
// potentially read result written via ref-parameters
```
### Futures: Motivation

Now we would like to have the following

```
T action(some parameters){
  ...
  return value;
}
std::thread t(action, parameters);
...
value = get_value_from_thread();
```
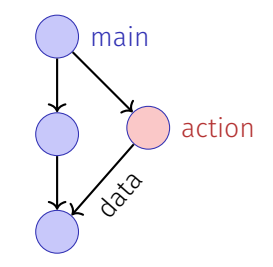

#### We can do this already!

- $\blacksquare$  We make use of the producer/consumer pattern, implemented with condition variables
- $\blacksquare$  Start the thread with reference to a buffer
- $\blacksquare$  We get the result from the buffer.
- Synchronisation is already implemented

## Reminder

```
template <typename T>
class Buffer {
 std::queue<T> buf;
 std::mutex m;
 std::condition_variable cond;
public:
 void put(T x){ std::unique_lock<std::mutex> g(m);
   buf.push(x);
   cond.notify_one();
 }
 T get(){ std::unique_lock<std::mutex> g(m);
   cond.wait(g, [&]{return (!buf.empty());});
  T x = buf.front(); buf.pop(); return x;
 }
}; 1065
```
# Simpler: only one value

```
template <typename T>
class Buffer {
 T value; bool received = false;
 std::mutex m;
 std::condition_variable cond;
public:
 void put(T x){ std::unique_lock<std::mutex> g(m);
   value = x; received = true;
   cond.notify_one();
 }
 T get(){ std::unique_lock<std::mutex> g(m);
   cond.wait(g, [&]{return received;});
   return value;
 }
}; 1066
```
# Application

```
void action(Buffer<int>& c){
 // some long lasting operation ...
 c.put(42);
}
int main(){
 Buffer<int> c;
 std::thread t(action, std::ref(c));
 t.detach(); // no join required for free running thread
 // can do some more work here in parallel
 int val = c.get();
 // use result
 return 0;
}
                                                      main
                                                      Laca
```
action

# With features of C++11

```
int action(){
 // some long lasting operation
 return 42;
}
```

```
int main(){
 std::future<int> f = std::async(action);
 // can do some work here in parallel
 int val = f.get();
 // use result
 return 0;
}
```
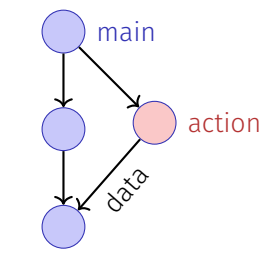

## Disclaimer

The explanations above are simplified. The real implementation of a Future can deal with timeouts, exceptions, memory allocators and is generally written more closely to the unerlying operating system.

<span id="page-9-0"></span>33.2 [Read-Modify-Write](#page-9-0)

# Example: Atomic Operations in Hardware

#### **CMPXCHG**

#### **Compare and Exchange**

Compares the value in the AL, AX, EAX, or RAX register with the value in a register or a memory location (first operand). If the two values are equal, the instruction copies the value in the second value in the first operand to the AL, AX, EAX, or RAX register and clears the ZF flag to 0.

#### The OE SE AE PE and CE flags are set to reflestruction Formate «The lock prefix causes certain kinds CMPXCHG mem, reg When the first nodify-write on the s came value to the memory oper «compares the value in Register A of memory read-modify-write memory opera with the value in a memory location instructions to occur atomically» The forms of **GOMA** about the LOC If the two values are equal, the 24594-Rev. 3.14-September 2007 AMD64 Technology instruction copies the value in the Mnemonic second operand to the first operand CMPXCHG re erand to the first bus signaling or packet messaging between the processor and a memory controller). The prefix is and sets the ZF flag in the flag erand to AL regsiters to 1. Otherwise it copies CMPXCHG red The LOCK prefix can only be used with forms of the following instructions that write a memory erand to AX. operand: ADC, ADD, AND, BTC, BTR, BTS, CMPXCHG, CMPXCHG8B, CMPXCHG16B, DEC, the value in the first operand to A INC, NEG, NOT, OR, SBB, SUB, XADD, XCHG, and XOR. An invalid-opcode exception occurs if CMPXCHG re register and clears ZF flag to 0» the LOCK prefix is used with any other instruction. arand to FAX **AMD64 Architecture** CMPXCHG reg/mem64, reg64 OF B1 /r location. If equal, copy the second operand to the

125 Lock Prefix

**Programmer's Manual** 

The LOCK prefix causes certain kinds of memory read-modify-write instructions to occur atomically

The mechanism for doing so is implementation, dependent (for example, the mechanism may involve

**Related Instructions** 

operand. Otherwise, copy the first operand to RAX

#### 1071

## Read-Modify-Write

Concept of Read-Modify-Write: The effect of reading, modifying and writing back becomes visible at one point in time (happens atomically).

#### Psudocode for CAS – Compare-And-Swap

```
bool CAS(int& variable, int& expected, int desired){
  if (variable == expected){
    variable = desired;
    return true;
atomic
}atomic
   }
  else{
    expected = variable;
    return false;
  }
```
# Application example CAS in C++11

```
We build our own (spin-)lock:
```

```
class Spinlock{
 std::atomic<bool> taken {false};
public:
 void lock(){
   bool old = false;
   while (!taken.compare_exchange_strong(old=false, true)){}
 }
 void unlock(){
   bool old = true;
   assert(taken.compare_exchange_strong(old, false));
  }
};
```
# <span id="page-14-0"></span>33.3 [Lock-Free Programming](#page-14-0)

Ideas

# Lock-free programming

Data structure is called

- **lock-free**: at least one thread always makes progress in bounded time even if other algorithms run concurrently. Implies system-wide progress but not freedom from starvation.
- **wait-free**: all threads eventually make progress in bounded time. Implies freedom from starvation.

# Progress Conditions

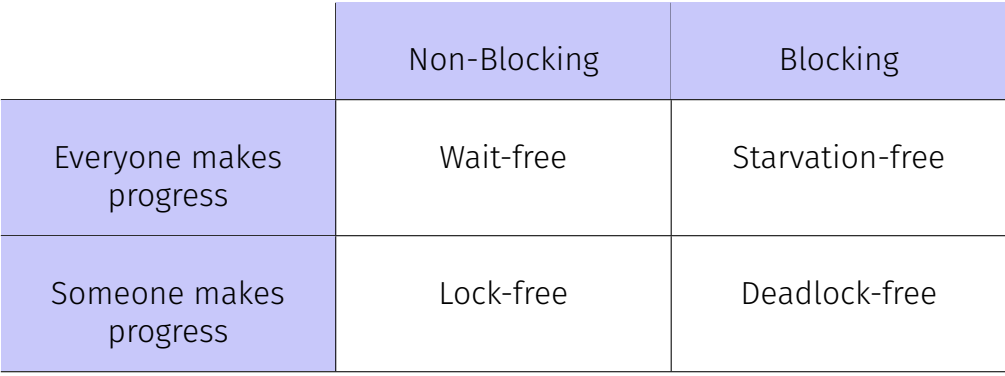

# Implication

- **Programming with locks: each thread can block other threads** indefinitely.
- Lock-free: failure or suspension of one thread cannot cause failure or suspension of another thread !

# Lock-free programming: how?

Beobachtung:

- RMW-operations are implemented *wait-free* by hardware.
- Every thread sees his result of a CAS in bounded time.

Idea of lock-free programming: read the state of a data sructure and change the data structure *atomically* if and only if the previously read state remained unchanged meanwhile.

#### Example: lock-free stack

Simplified variant of a stack in the following

- pop does not check for an empty stack
- pop does not return a value

# (Node)

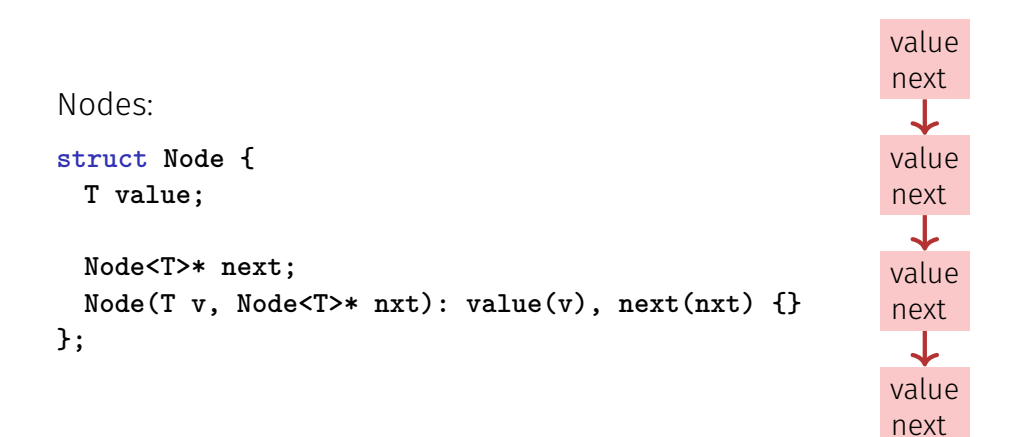

# (Blocking Version)

```
template
<typename T>
class Stack {
    Node<T> *top=nullptr
;
   std::mutex m;
public
:
   void push(T val){ guard g(m);
       top = new Node<T>(val, top);
   }
   void pop(){ guard g(m);
       Node<T>* old_top = top;
       top = top->next;
       delete old_top;
   }
};
```
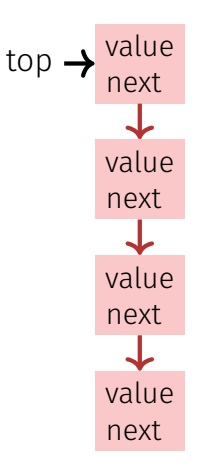

#### Lock-Free

```
template <typename T>
class Stack {
 std::atomic<Node<T>*> top {nullptr};
public:
 void push(T val){
   Node<T>* new_node = new Node<T> (val, top);
   while (!top.compare_exchange_weak(new_node->next, new_node));
 }
 void pop(){
   Node<T>* old_top = top;
   while (!top.compare_exchange_weak(old_top, old_top->next));
   delete old_top;
 }
};
```
#### Push

```
void push(T val){
 Node<T>* new_node = new Node<T> (val, top);
 while (!top.compare_exchange_weak(new_node->next, new_node));
}
```
2 Threads:

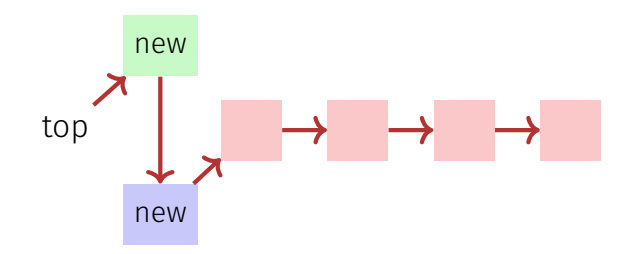

#### Pop

```
void pop(){
 Node<T>* old_top = top;
 while (!top.compare_exchange_weak(old_top, old_top->next));
 delete old_top;
}
```
2 Threads:

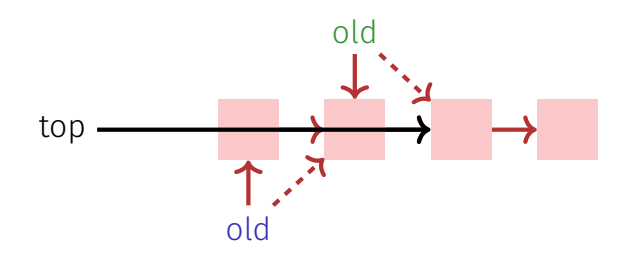

## Lock-Free Programming – Limits

- Lock-Free Programming is complicated.
- If more than one value has to be changed in an algorithm (example: queue), it is becoming even more complicated: threads have to "help each other" in order to make an algorithm lock-free.
- The *ABA problem* can occur if memory is reused in an algorithm. A solution of this problem can be quite expensive.